| ID-10-T-SI Circular                                                                                 |                                                                                                    |
|----------------------------------------------------------------------------------------------------|----------------------------------------------------------------------------------------------------|
| Purpose:                                                                                            | Compute discharge in a circular section using Manning's equation as-<br>suming normal (uniform) flow                              |
| Required Tools:                                                                                     | Calculator/Slide-Rule, or Logarithmic and Trigonometric Tables                                                                    |
| Input Data:                                                                                         | Manning's $n$ ; Conduit Slope, $S_0$ , (dimensionless);<br>Flow Depth, $d$ , (in meters); and Conduit Diameter, $D$ , (in meters) |
| Output Values:                                                                                      | Discharge, $Q$ , (in cubic meters per second)                                                                                     |
| Use:                                                                                                | When on-line tools or spreadsheet tools are unavailable.                                                                          |
| 1. Manning's $n =$                                                                                  |                                                                                                    |
| 2. Flow Depth $d =$ meters.                                                                         |                                                                                                    |
| 3. Conduit Diameter $D = \dots$ meters.                                                             |                                                                                                    |
| 4. Conduit Slope $S_0 =$                                                                            |                                                                                                    |
| 5. Compute ratio of flow depth to diameter; $\frac{d}{D} =$                                         |                                                                                                    |
| 6. Compute $cos(\alpha) = 1 - 2 \times \frac{d}{D} =$                                               |                                                                                                    |
| 7. Compute the inverse cosine of the result in line [6] in <b>radians</b> . Enter the result below. |                                                                                                    |
| $\cos^{-1}(1-2\times 1)$                                                                            | $(\frac{d}{D}) = \alpha =$                                                                                                    |
| 8. Compute the flow area using                                                                      |                                                                                                    |
| $A = \frac{D^2}{4} \times (\alpha - \sin(\alpha)\cos(\alpha)) = \qquad \text{meters}^2.$            |                                                                                                    |
| 9. Compute the wetted perimeter                                                                     |                                                                                                    |
| $P_w = \alpha \times D =$ meters.                                                                   |                                                                                                    |
| 10. Compute the hydraulic radius, $R_h = \frac{A}{P_w} =$ meters.                                   |                                                                                                    |

## CE 3372 – Water Systems Design ID-10-T-SI Circular

## ${\rm SPRING}~2017$

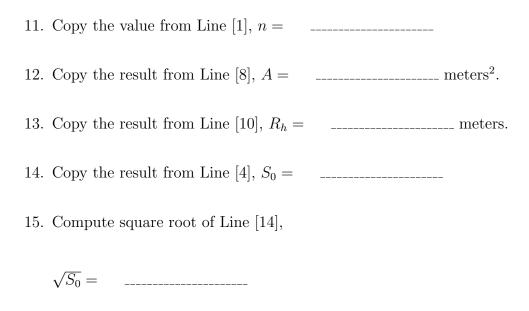

16. Compute Line [13] raised to the 2/3-rds power;

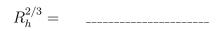

17. Multiply Line [16], Line [15], and Line [12];

$$R_h^{2/3} \times \sqrt{S_0} \times A = \qquad \dots$$

18. Multiply Line [17] by 1.0;

 $1.0 \times R_h^{2/3} \times \sqrt{S_0} \times A =$ 

19. Divide Line [18] by Line [11], result is discharge, Q.

 $Q = \frac{1.0}{n} \times R_h^{2/3} \times \sqrt{S_0} \times A =$  cubic meters per second.